## **BAB II**

# **TINJAUAN PUSTAKA DAN DASAR TEORI**

#### **2.1 Tinjauan Pustaka**

Tinjauan pustaka merupakan acuan utama dalam beberapa studi yang pernah dilakukan yang berkaitan dengan penelitian ini. Terdapat beberapa penelitian yang digunakan sebagai acuan dalam penelitian ini.

Pada tahun 2019 pernah dilakukan penelitian dengan judul "Penerapan Teknologi Geofencing Sebagai Antisipasi Tindakan Kriminal Dengan Algoritma Equirectangular Berbasis Android" yang dibuat oleh Ronaldo Rumbewas. dari Fakultas Teknologi Industri Universitas Pembangunan Nasional "Veteran" Yogyakarta. Aplikasi ini bertujuan untuk dapat menandai lokasi yang sekiranya rawan dan dapat mengirimkan pesan darurat ke pengguna lain apabila terjadi sesuatu.

Pada tahun 2017 pernah dilakukan penelitian dengan judul "Sistem Pemantauan Lokasi Anak Menggunakan Metode Geofencing Pada Platform Android" yang dibuat oleh Roly Segara dan Subari. Dari Fakultas STIKI Malang. Aplikasi ini bertujuan untuk melakukan pemantauan anak sehingga orang tua dapat mengontrol anak apabila keluar dari lokasi yang sudah ditentukan dengan sistem akan mengirimkan notifikasi kepada perangkat orangtua.

Pada tahun 2016 pernah dilakukan penelitian dengan judul "Pembangunan Aplikasi Geofencing Di Kota Cirebon Berbasis Mobile" yang dibuat oleh Dio Angga Novandi. dari Fakultas Teknik Dan Ilmu Komputer Universitas Komputer Indonesia. Aplikasi ini bertujuan untuk Memudahkan masyarakat di dalam maupun luar kota Cirebon untuk mendapatkan informasi tentang tempat wisata, tempat kuliner, lokasi terdekat dan mengetahui informasi event dan promosi yang diselenggarakan yang ada di kota Cirebon.

Pada tahun 2014 dilakukan penelitian dengan judul" Rancangan Bangun Aplikasi Pencarian Lokasi Bank Di Yogyakarta Dengan Metode,Location Based Service(LBS) Berbasis Android" aplikasi akan dikembangkan untuk melakukan pencarian lokasi bank yang ada di Yogyakarta. Aplikasi ini menggunakan layanan peta Google Map untuk kebutuhan untuk menampilkan lokasi bank.

Pada tahun 2020 dilakukan penelitian dengan judul" Aplikasi Pariwisata Di Lampung Barat Berbasis Android Dengan Geofencing" aplikasi ini dikembangkan untuk memberikan informasi wisata dengan cara memberikan notifikasi saat berada di sekitar wisata.

**Tabel 2.1** Perbandingan Penelitian

| N <sub>0</sub> | <b>Penulis</b>                    | Objek                                                   | <b>Platform</b> | Hasil                                                                                                    |
|----------------|-----------------------------------|---------------------------------------------------------|-----------------|----------------------------------------------------------------------------------------------------|
|                |                                   |                                                         |                 |                                                                                                    |
| 1.             | <b>Ronaldo Rumbewas</b><br>(2019) | Lokasi Rawan<br>Yang Ada Di<br>Kota Yogyakarta          | Android         | Menampilkan lokasi yang dianggap rawan<br>sehingga pengguna dapat waspada saat<br>melewati jalan tersebut                                                                                                    |
| 2.             | Roly Segara, Subari<br>(2017)     | Lokasi Anak                                             | Android         | Mempermudah orang tua untuk dapat<br>memantau anaknya saat berada diluar<br>dengan menampilkan lokasi anak secara<br>dan mengirimkan notifikasi<br>realtime<br>apabila anak melewati batas area yang<br>ditentukan |
| 3.             | Dio Angga Novandi<br>(2016)       | Wisata Dan Event<br>Yang Ada Di<br>Kota Cirebon         | Android         | Memberikan informasi yang ada di kota<br>Cirebon berupa wisata, event dan nomor<br>panggilan darurat yang dapat dihubungi<br>saat darurat                                                                          |
| $\overline{4}$ | Edo Surya Putra<br>(2014)         | Pencarian Bank<br>D i Yogyakarta                        | Android         | Menampilkan informasi lokasi bank yang<br>ada di Yogyakarta dengan menunjukan<br>lokasi dan rute untuk dapat menuju ke<br>bank tersebut                                                                            |
| 5              | Muhamad Nur<br>Ashidiq<br>(2020)  | Wisata Yang Ada<br>Di Kabupaten<br><b>Lampung Barat</b> | Android         | Menampilkan lokasi wisata yang ada di<br>lampung barat dan mengirimkan notifikasi<br>berupa informasi tempat wisata                                                                                                |

## **2.2 Dasar Teori**

### **2.2.1 Analisis Arsitektur Sistem**

Analisis arsitektur sistem bertujuan untuk mengidentifikasi arsitektur yang akan dibangun dalam hal ini menggunakan mobile. Platform mobile adalah salah satu subsistem yang dipilih untuk pembangunan dari perangkat lunak ini. Arsitektur perangkat lunak pada platform mobile menggambarkan bagaimana perangkat lunak saling berinteraksi seperti diilustrasikan pada Gambar 2.1 Arsitektur Perangkat Lunak pada Platform Mobile. Gambar tersebut menggambarkan keseluruhan arsitektur sistem pada platform mobile

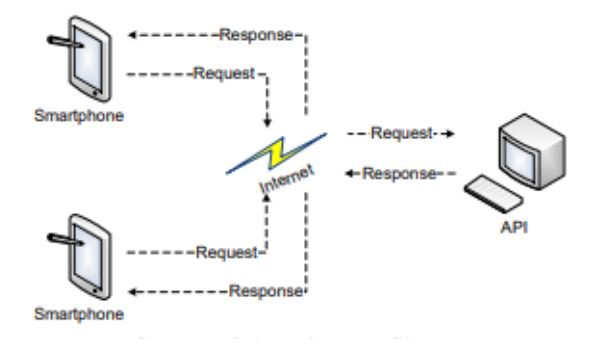

*Gambar 2. 1 Arsitektur Sistem*

#### **2.2.2 Geofencing**

Geofencing adalah fitur dalam program perangkat lunak yang menggunakan global positioning system (GPS) untuk menentukan batas-batas geografis. Program yang menggabungkan geofencing memungkinkan untuk mengatur triggers, sehingga bila suatu benda dengan menggunakan perangkat tertentu memasuki atau keluar batas-batas yang ditetapkan, maka akan muncul suatu pemberitahuan (notifikasi) yang akan dikirim ke pengguna aplikasi berfitur geofencing tersebut.

Secara garis besar, koordinat geografis digunakan untuk membatasi suatu daerah tertentu (*mapping*) sebagai pagar virtual (*geofencing*) suatu daerah. Sistem ini menentukan objek yang dilacak terletak di dalam atau di luar wilayah *geofencing*. Notifikasi akan muncul ketika objek memasuki atau keluar daerah *geofencing* tersebut. Teknologi ini juga dapat memungkinkan untuk pendeteksian kedekatan antara ponsel yang dilacak dengan area *geofencing* tertentu.

Sistem *geofencing* merupakan sistem yang dapat menganalisa dan melacak posisi objek secara otomatis dan memberi laporan kapanpun dan dimanapun ketika objek keluar atau masuk ke area-area *geofencing* yang sebelumnya sudah ditentukan oleh pematau. Area *geofencing* tersebut merupakan area berbentuk geometri virtual yang membatasi lokasi tertentu, seperti lokasi kantor, gudang, lokasi pelanggan, dan sebagainya. Sistem *geofencing* ini dapat mengirim notifikasi kepada pemilik apabila kendaraan keluar atau masuk area *geofencing* tertentu.

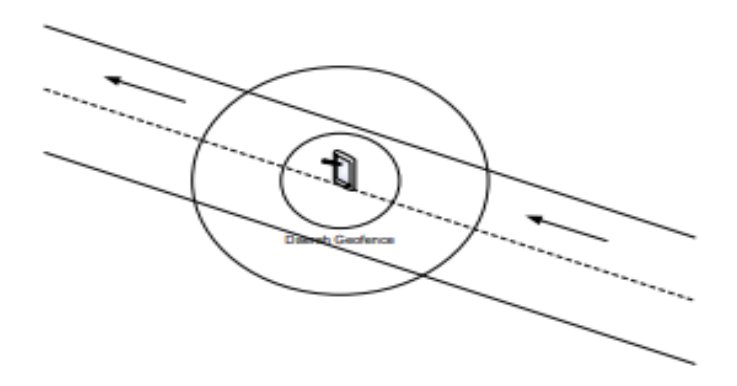

#### **Gambar 2. 2** Geofencing

Pada Gambar 2.2 daerah yang telah di *geofencing*. Sehingga ketika ada tempat wisata masuk ke daerah yang telah di *geofencing* tersebut, maka akan muncul pemberitahuan pada smartphone berupa notifikasi.

## **2.2.3 Daerah Geofencing**

Untuk ukuran daerah yang di *geofencing* berkisar dari beberapa puluhan meter sampai beberapa kilometer. Bentuk daerah yang di *geofencing* tidak beraturan, bentuknya dapat berupa lingkaran, angka geometris, seperti persegi atau persegi panjang, atau lebih rumit, seperti poligon kompleks.

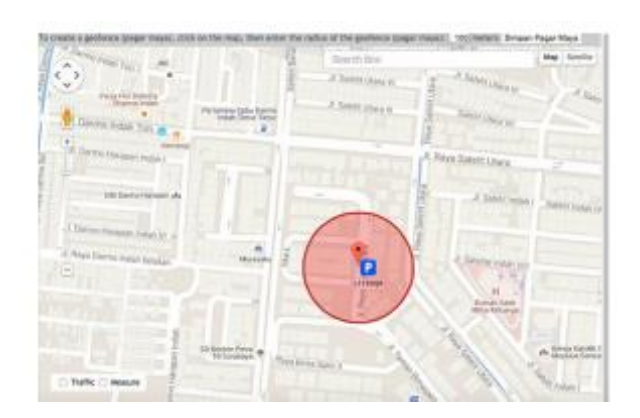

**Gambar 2. 3** Daerah Geofencing

# **2.2.4 Mekanisme Penentuan Titik**

Mekanisme *Geofencing* untuk menentukan titik yang akan di *geofencing* adalah dengan cara menentukan terlebih dahulu latitude dan longitude yang ingin di beri *geofencing*, setelah mendapatkan *latitude* dan *longitude*, lalu tentukan radius yang ingin dimasukkan, radius yang ditentukan ini dalam jangka permeter.

Dimana untuk menentukan sebuah penentuan titik dimana diperlukan sebuah tampilan sebuah maps untuk dapat selanjutnya dilakukan sebuah penentuan titik dengan cara pemanggilan sebuah API google.

### **2.2.5 Mekanisme Penerimaan Notifikasi Masuk**

Teknik ini dimaksudkan untuk mendeteksi pengguna yang memasuki daerah yang sudah ditandai *geofencing*.

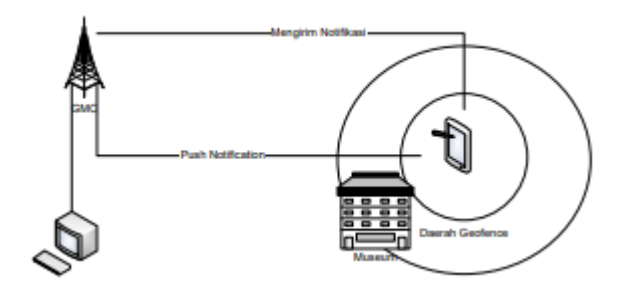

**Gambar 2. 4** Mekanisme Penerimaan Geofencing

Pada Gambar 3.4 tempat wisata masuk ke daerah yang telah di *geofencing*. Kemudian deteksi terjadi ketika smartphone pengguna memasuki daerah yang di geofence, aplikasi yang di tanam di smartphone pengguna memberikan Push Notification melalui *Google Cloud Messaging* (GCM), yang kemudian GCM mengirimkan kembali informasi event dan promosi yang di *geofencing* ke ponsel pengguna. Berikut ini adalah fitur – fitur dalam *geofencing* :

a. Area (Zone)

Geofencing Area adalah batas-batas virtual / imajiner yang dibuat oleh pemakai untuk membatasi area atau lokasi tertentu. Super Spring GPS Tracker akan menganalisa, membuat laporan dan mengirim alert bila diperlukan, bila kendaraan keluar atau masuk area tersebut.

b. Check Point

Check Point adalah tempat‐tempat yang telah ditentukan oleh pengguna yang harus dituju oleh kendaraan. Super Spring GPS Tracking Device akan mengirimkan alert apabila pengguna masuk dan keluar dari Check Point.

#### **2.2.6** Google Maps

*Google Maps* adalah peta online atau membuka peta secara online, dapat dilakukan secara mudah melalui layanan gratis dari Google. Bahkan layanan ini menyediakan API (*Application Programming Interface*) yang memungkinkan developer lain untuk memanfaatkan aplikasi ini di aplikasi buatannya. Tampilan *GoogleMaps* pun dapat dipilih, berdasarkan foto asli atau peta gambar rute saja.

*Google Maps* adalah suatu peta dunia yang dapat kita gunakan untuk melihat suatu daerah seperti pada gambar 2.5 Dengan kata lain, *GoogleMaps* merupakan suatu peta yang dapat dilihat dengan menggunakan suatu browser. Kita dapat menambahkan fitur *Google Maps* dalam web yang telah kita buat atau pada blog kita yang berbayar maupun gratis sekalipun dengan *Google Maps API*.

*GoogleMaps API* adalah suatu library yang berbentuk JavaScript.

Cara membuat GoogleMaps untuk ditampilkan pada suatu web atau blog sangat mudah hanya dengan membutuhkan pengetahuan mengenai HTML beserta JavaScript serta koneksi Internet yang sangat stabil. Dengan menggunakan *Google Maps API*, kita dapat menghemat waktu dan biaya untuk membangun aplikasi peta digital yang handal, sehingga kita dapat fokus hanya pada data-data yang akan ditampilkan. Dengan kata lain, kita hanya membuat suatu data sedangkan peta yang akan ditampilkan adalah milik Google sehingga kita tidak dipusingkan dengan membuat peta suatu lokasi, bahkan dunia.

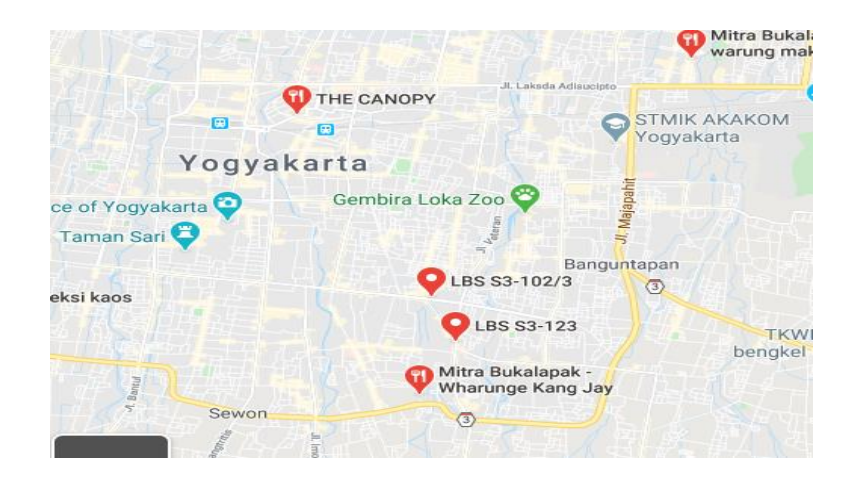

**Gambar 2. 5** Google Maps

Pada Gambar 2.5 *Google Maps API* terdapat 4 jenis pilihan model peta yang disediakan oleh Google, diantaranya adalah:

a. ROADMAP, untuk menampilkan peta biasa 2 dimensi.

b. SATELLITE, untuk menampilkan foto satelit.

c. TERRAIN, untuk menunjukkan relief fisik permukaan bumi dan menunjukkan seberapa tingginya suatu lokasi

d. HYBRID, akan menunjukkan foto satelit yang diatasnya tergambar pula apa yang tampil pada ROADMAP (jalan dan nama kota).

# **2.2.7 Google APIs**

Google APIs bisa dikatakan bagian dari Framework Google. Google menyediakan berbagai API (Application Programming Interface) yang sangat berguna bagi pengembang web maupun aplikasi mobile untuk memanfaatkan berbagai fitur yang disediakan oleh Google seperti misalnya: AdSense, Search Engine, Translation maupun YouTube.

API secara sederhana bisa diartikan sebagai kode program yang merupakan antarmuka atau penghubung antara aplikasi atau web yang kita buat dengan fungsi fungsi yang dikerjakan. Misalnya dalam hal ini Google API berarti kode program (yang disederhanakan) yang dapat kita tambahkan pada aplikasi atau web kita untuk menjalankan fungsi atau fitur yang disediakan Google. Misalnya saja kita bisa menambahkan fitur Google Map pada website yang dibangun.

Google API dapat dipelajari langsung melalui lewat situs https://developers/google/com. Ada banyak API yang disediakan oleh Google, beberapa diantaranya adalah:

- 1. Gmail API: mengakses Gmail mailbox termasuk mengirimkan email.
- 2. Google Earth Engine API: memanfaatkan fitur geospatial processing yang ada pada Google.
- 3. Google Maps Geolocation API: memanfaatkan fitur pencarian lokasi dari Google